**راهنمای فارسی زوترو**

**ترجمه سعید ورزندیان**

*http://zotero.abstract.ir/*

# **زوترو برای موبایل**

**توجه:** این راهنما ترجمهای از راهنمای وبگاه رسمی نرم افزار Zoteroبه نشانی support/org.zotero.www://https است که تحت مجوز (SA-NC-BY (commons creative منتشر شده است. به طور خلاصه:

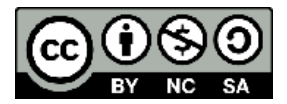

شما آزاد هستید تا این محتوا را به اشتراک بگذارید و یا آن را تغییر دهید به شرط:

*استفادۀ غیر تجاری:* یعنی شما اجازه استفاده تجاری و کسب در آمد از این محتوا را ندارید.

*پخش همانند:* یعنی اگر شما تغییراتی در این محتوا ایجاد کردید، باید حاصل آن را با همین شرایط و مالکیت معنوی پخــش کنید.

در صورتی که این محتوا را پخش می کنید، باید به وضوح این شرایط مالکیت معنوی را به دریافت کننده اعلام کنید.

# **زوترو برای موبایل**

نسخه موبایل زوترو به شما امکان می دهد تا بتوانید بر روی تلفن همراه یا تبلـت خـود کتابخـانه زوتــرو را در دسترس داشته و آن را ویرایش کنید.

ویژگی Bookmarklet زوترو به شما امکان می دهد تا قلمهای اطلاعاتی را از طریق مرورگر وب دستگاه تلفن همراه و یا تبلت خود به طور مستقیم در حساب کاربری وبگاه زوترو ذخیره کنید.

اگرچه زوترو نرم افزاری اختصاصی برای تلفنهای همراه ندارد اما چندین راهکار از طرف افراد علاقه مند ارائه شده است.

# **برنامه های مشترک میان سیستمهای عامل**

#### **.**Patrick Mineault **ساخته ،**Zotero Reader

• کتابخانه و پیوستهای زوترو را در iPad ،Android و مرورگرهای وب ببینید.

# **برنامه های** iOS

### BibUp**، ساخته مرکز** NTE**)دانشگاه فرایبورگ).**

• با اسکن کردن بارکد شـابک (ISBN (توسـط دسـتگاه iOS شـما، کتابهـا را بـه کتابخـانه تـان می افزاید.

#### **.**Shazino **ساخته ،**PaperShip

• کتابخانه خود را بر روی iPad یا iPhone ببینید و ویرایش کنید.

- فایلهای PDF را ببینید و داخل آنها یادداشت بنویسید.
	- قلمهای اطلاعاتی را با یک کلیک وارد زوترو کنید.
		- مراجع را به اشتراک بگذارید.

#### **.**Mikko Rönkkö **ساخته ،**ZotPad

• کتابخانه زوترو و فایلهای پیوست آن را بر روی iPadو iPhone خود ببینید.

## **برنامه های** Android

#### **.**John M. Schanck **ساخته ،**Scanner for Zotero

• بــا اســکن کــردن بارکــد شــابک (ISBN (توســط دســتگاه Android شــما، کتابهــا را بــه کتابخانه تان مے افزاید.

### **.**Avram Lyon **ساخته ،**Zandy

• کتابخانه زوترو خود را بر روی گوشی Android ببینید و ویرایش کنید.

## **سایر**

### **.**Joscha Legewie **ساخته ،**Zotfile

• یک افزونه زوترو برای بهنگام سازی فایلهای PDF از کتابخانه زوترو به ابزار PDF خوان همراه شما (iPad، تبلت Android و ...) و اسـتخراج یادداشــتهای آن و تبـدیل آن بـه یادداشــتهای زوترو.